# **Tsunami: Training in TVM with Relay**

**TVMCon 2021 Lightning Talk**

Altan Haan

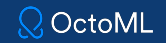

### **Current status of TVM training in main**

- Gradient coverage for operators
	- Still missing some, but steadily improving in main
- Automatic differentiation (AD) robustness
	- graph AD is now fairly stable
- No framework to handle the "high-level" training features
	- Parameters (initialization, tracking, updating)
	- Training optimizers (SGD, ADAM, etc.)
	- Model definitions (with parameter tracking, serialization)
	- We could try using another framework to handle these, but integration with TVM is tricky (see e.g. [https://lernapparat.de/transformers-pytorch-tvm/\)](https://lernapparat.de/transformers-pytorch-tvm/)

### **Current status of TVM training in main**

- Gradient coverage for operators
	- Still missing some, but steadily improving in main
- Automatic differentiation (AD) robustness
	- graph AD is now fairly stable
- No framework to handle the "high-level" training features
	- Parameters (initialization, tracking, updating)
	- Training optimizers (SGD, ADAM, etc.)
	- Model definitions (with parameter tracking, serialization)
	- We could try using another framework to handle these, but integration with TVM is tricky (see e.g. [https://lernapparat.de/transformers-pytorch-tvm/\)](https://lernapparat.de/transformers-pytorch-tvm/)

### **Tsunami: a simple TVM training framework**

- Provides a modular API for defining models, based off of established training framework principles (e.g. PyTorch's nn.Module)
- Tracks parameters for models, handling initialization and weight updates
- **Provides training optimizers**
- All computations (model layers, optimizer updates for weights and internal state) are written in Relay
- Backward graph construction is handled behind the scenes, with a simple user-facing API for running a training step

### **Example code: Module**

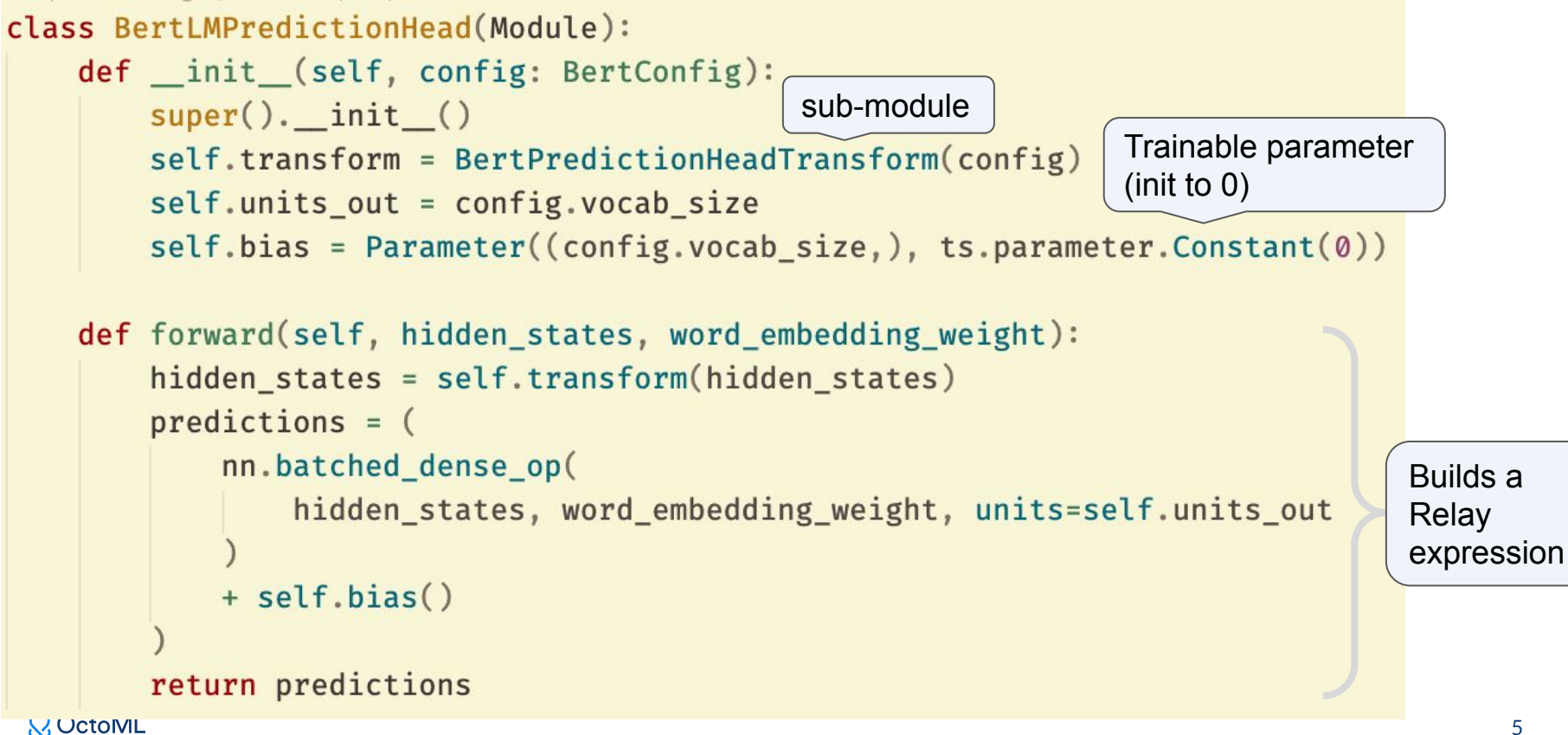

### **Example code: Optimizer**

```
class SGD(Optimizer):
    def __init (self, parameters, device, lr=0.01, momentum=0.0, init=False):
        self.lr = lrself. momentum = momentumself.has momentum = momentum \neq 0.0super(). __init_(parameters, device, init=init)
    def init(self):
        self.register_state(np.array([self.lr], dtype="float32"), device=self._device, name="lr")
        if self.momentum \neq 0.0:
            self.has momentum = True
            self.register state(
                np.array([self.momentum], dtype="float32"), device=self._device, name="momentum"
           for param in self.parameters:
                self.register_state(
                    np.zeros(param.concrete shape, param.dtype),
                    device=self._device,
                    name=param.fqn + " velocity",
```
### **Example code: Optimizer**

```
def update(self, weights, grads):
    assert len(self.parameters) = len(weights) = len(grads)
    state updates = []weight updates = []# 1r doesn't change inside training iteration
    state updates.append(self.state var("lr"))
    if self.has momentum:
        state_updates.append(self.state_var("momentum"))
    for param, weight, grad in zip(self.parameters, weights, grads):
        if self.has_momentum:
            w v next = self.state var("momentum") * self.state var(
                param.fqn + "_velocity"
            w_v next = w_v next - self.state_var("lr") * grad
            state_updates.append(w_v_next)
            w next = weight + w v next
        else:
            w_{\text{next}} = weight - self.state_var("lr") * grad
        weight updates.append(w next)
```
# **Putting it all together**

#### **Compile and initialize the model:**

```
model = BertForMaskedLM(config)optim = SGD(model.parameters(), DEVICE, lr=lr, momentum=0.0)
model.compile_train(
    optim=optim,Inline the optimizer 
    device=DEVICE,
                     computationtarget=TARGET,
    profiling=False,
   opt_level=3,
   mixed precision=mixed precision,
```
**Train the model:**

 $loss = model.train([input\_ids, token_type\_ids, attentionmask], [labels])$  $option. step()$ 

#### $Q$  OctoML

## **Mixed Precision Training**

Currently we take a simple approach:

- Transform FP32 GEMMs to FP16 input -> FP32 output mixed precision GEMMs
- Insert FP16 casts before GEMM calls
- Scale the loss value by a given scaling factor (in case of dynamic range issues)
- Scale gradients by inverse of loss scale before performing weight update

This approach is easily realized as a Relay transformation pass in ~50 LOC Python

Possible future extensions:

- **FP16 support for more ops**
- Cast and keep majority of graph in FP16, cast back for numerically sensitive ops
- Try using  $FP16 \rightarrow FP16$  GEMMs

### **Case study: BERT and DLRM**

Tsunami BERT MLM Pretraining on Wikitext Dataset

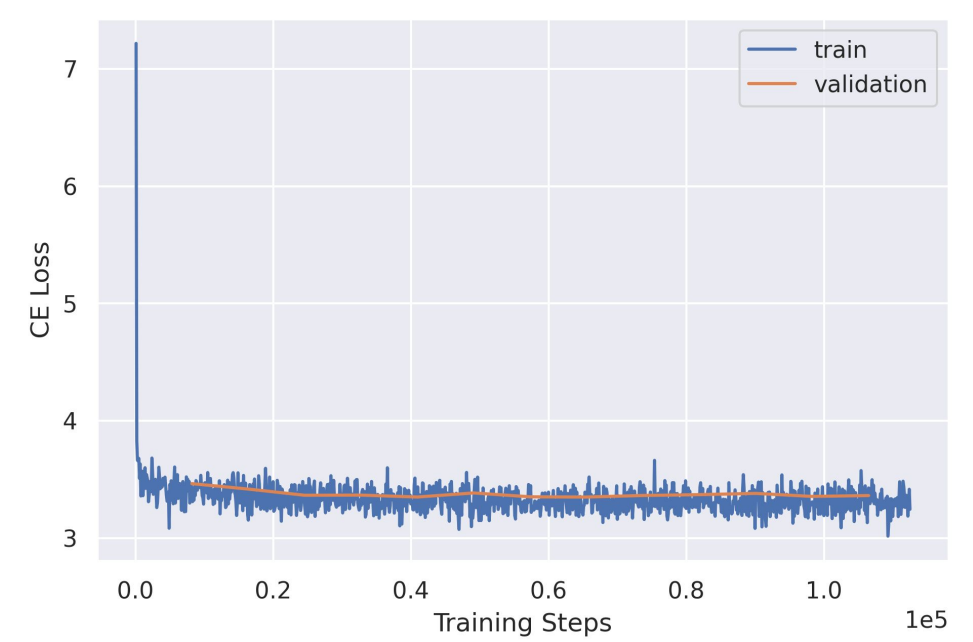

### **Case study: BERT and DLRM**

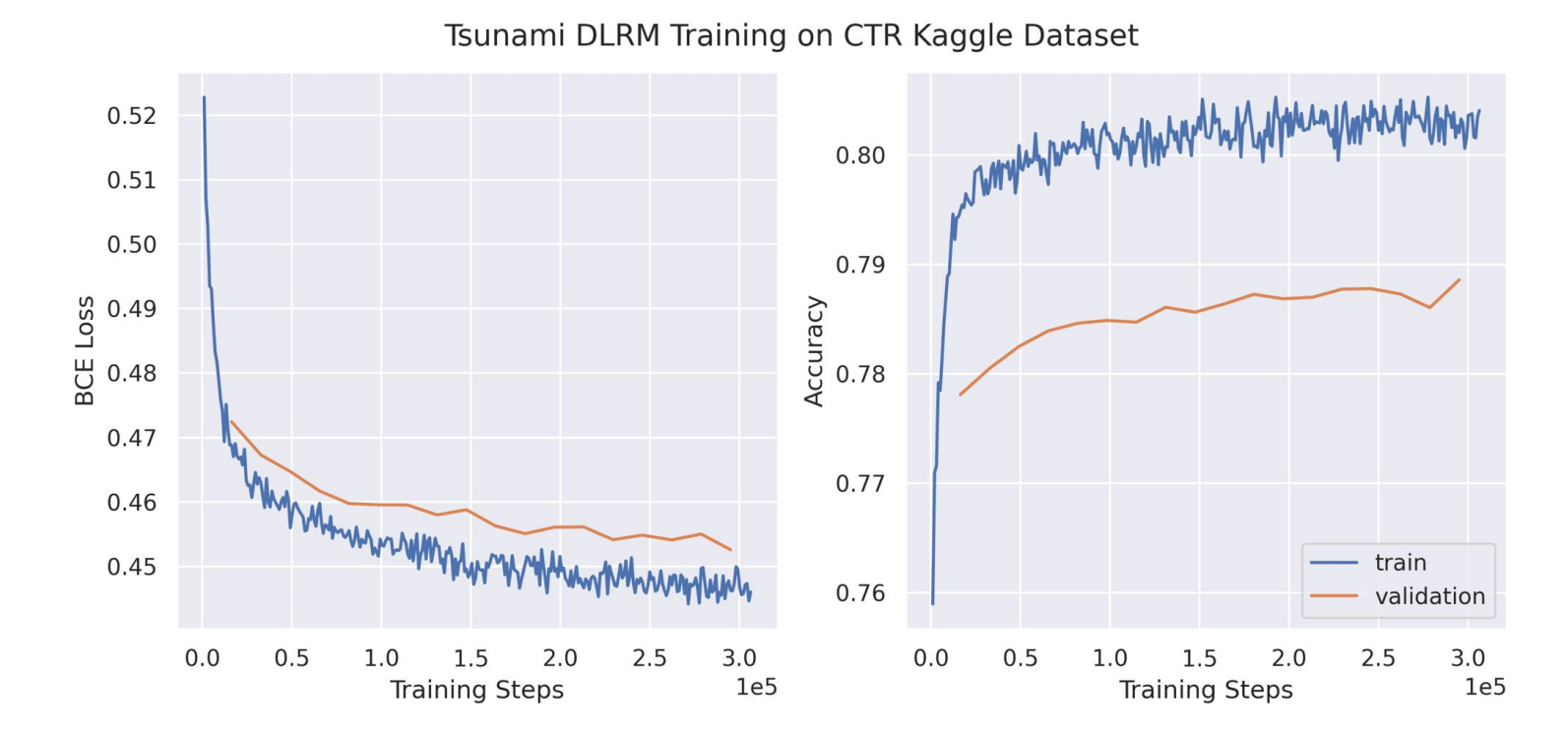

### **Case study: BERT and DLRM**

V100 results (forward + backward + optimizer step) Tsunami (mixed precision) PyTorch 1.8.0+cu111 Tsunami 221.358

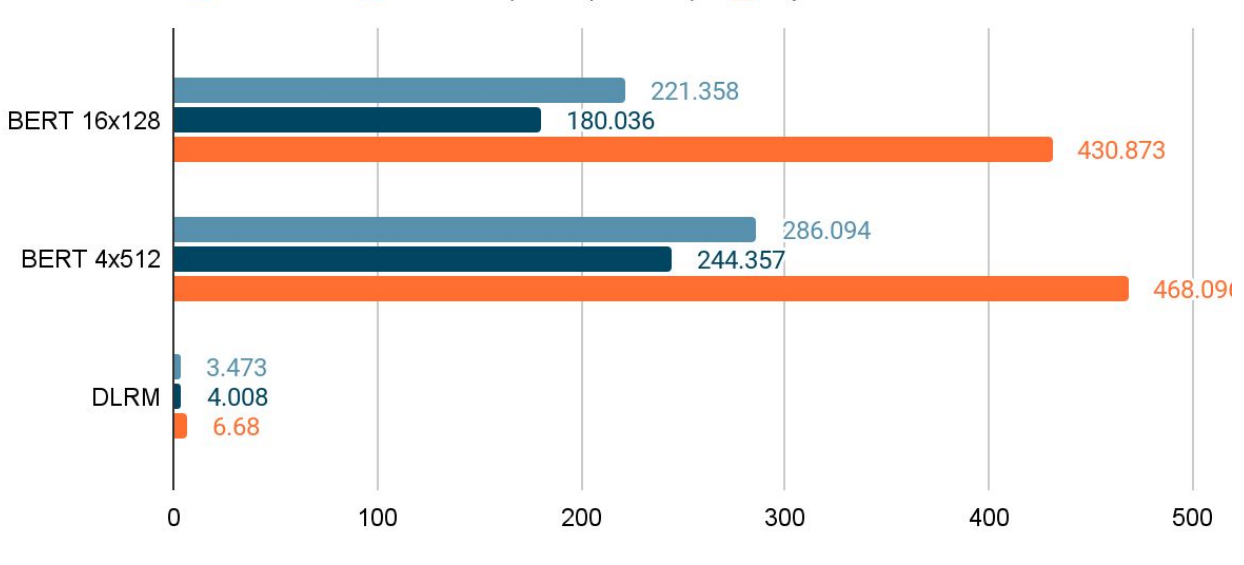

latency (ms)

### **Limitations & Future Work**

- Stateful operators like batch norm and dropout
- In-place operations like sparse embedding weight updates in DLRM
- Dynamic shape support (most commonly dynamic batch size)
- Non-graph model support
- Check out the ongoing work on **Relax**, which aims to address these limitations of Relay.

### **Acknowledgements**

Thanks to my OctoML collaborators: Tianqi Chen, Tristan Konolige, Wuwei Lin, Thierry Moreau, Jared Roesch, Junru Shao, Chris Sullivan, Bing Xu (now at FB).

This work was done in partnership with Michiel Vermeulen at AMD - we thank them for their support!

# **Thank you!**

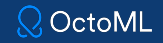